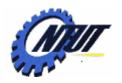

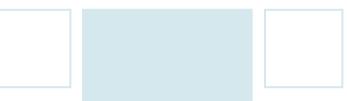

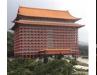

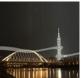

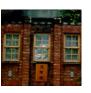

# Chapter 2 A Simple Syntax-Directed Translator

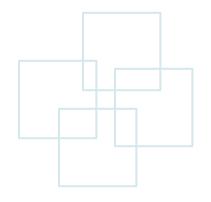

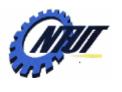

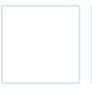

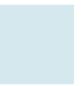

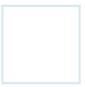

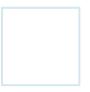

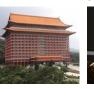

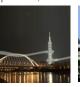

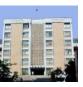

#### **Outline**

- Introduction to the compiler front end
- Syntax definition
- Syntax-directed translation
- Parsing
- A translator for simple expressions
- Lexical analysis
- Symbol tables
- Intermediate code generation

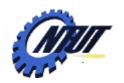

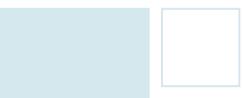

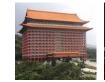

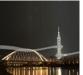

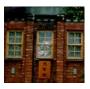

## Introduction to the Compiler Front End

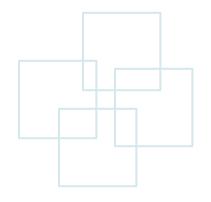

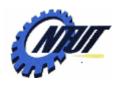

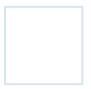

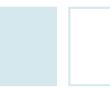

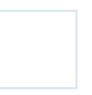

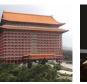

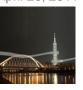

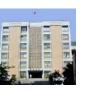

#### Introduction

- This chapter emphasizes on the front end of a compiler with a working Java program.
  - A simple example to introduce lexical analysis, parsing, and intermediate code generation
  - A simple syntax-directed translator is created
    - To map infix arithmetic expressions to postfix expressions.
    - To map code fragments into three-address code.
  - The syntax specification used in this simple translator is the context-free grammar or BNF (Backus-Naur Form)
    - Context free means parentheses of different types should be nested (and should not overlap).

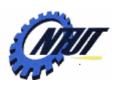

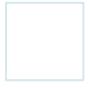

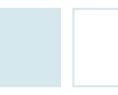

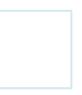

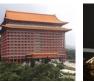

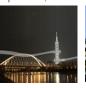

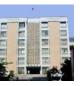

## Introduction (Cont.)

- In a programming language
  - The syntax describes the proper form of its programs.
  - The semantics defines what its programs mean (i.e., what each program does when it executes.)

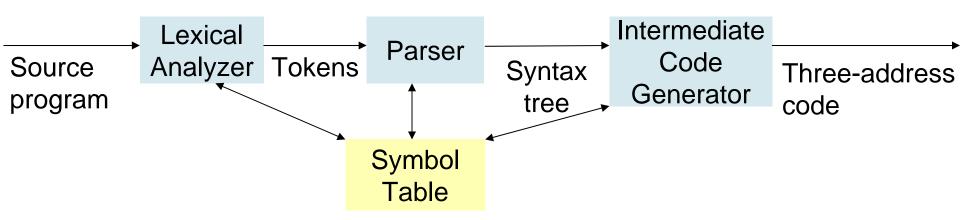

Note: The semantic analysis is skipped in this figure.

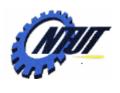

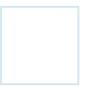

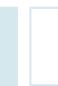

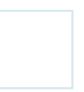

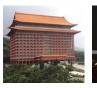

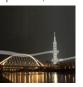

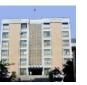

## Introduction (Cont.)

Two forms of intermediate code:

$$-E.g.$$
, "do i = i + 1; while (a [ i ] < v);"

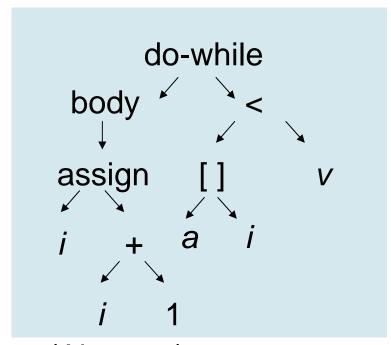

(Abstract) syntax tree

3: if t1 < v goto 1

Three-address code

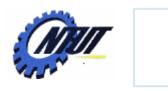

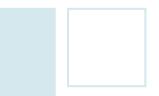

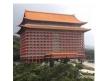

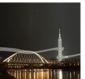

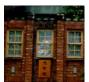

## **Syntax Definition**

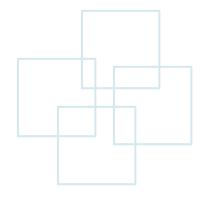

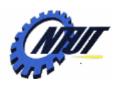

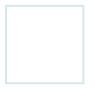

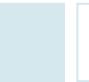

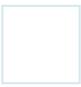

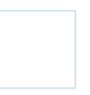

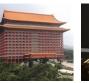

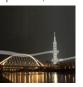

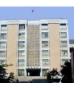

#### **Context-Free Grammar**

#### Components

- -Terminal (also called tokens)
  - The elementary symbols of the language defined by the grammar.
- Nonterminal (also called syntactic variables)
  - Each nonterminal represents a set of strings of terminals.

#### - Production

- Each production consists of a nonterminal (called the head or left side of the production), an arrow, and a sequence of terminals/nonterminals (called the body or right side).
- Start symbol
  - A designation of one of the nonterminals as the start symbol
- Productions for the start symbol is listed first.

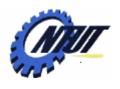

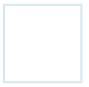

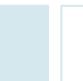

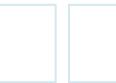

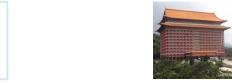

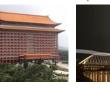

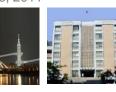

## **Context-Free Grammar (Cont.)**

An if-else statement •An example: if (expression) statement else statement Context-free grammar stmt → if (expr) stmt else stmt (A production) Can have the form

- Variables like expr and stmt are nonterminals (i.e., sequences of terminals).
- Keywords ("if" and "else") and parentheses are called terminals.

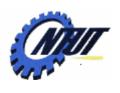

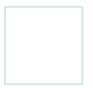

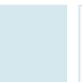

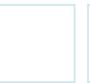

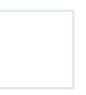

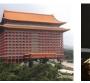

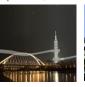

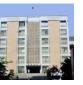

#### **Tokens vs. Terminals**

- A token consists of a token name and an attribute value.
  - A token name is a terminal that is an abstract symbol for syntax analysis
  - An attribute value is a pointer to the symbol table containing additional information about the token. (not part of the grammar)

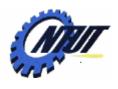

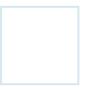

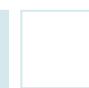

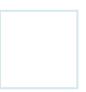

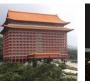

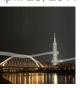

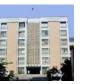

## Simple Example of Productions

- A string consists of digits (single digit), plus, and minus signs. E.g., 9-5+2
  - 13 productions
  - 2 nonterminals: list, digit
  - 12 terminals: + 0 1 2 3 4 5 6 7 8 9

```
Start symbol

| list \rightarrow list + digit | list - digit | digit |
| list \rightarrow list + digit | (2.1) |
| list \rightarrow list - digit | (2.2) |
| list \rightarrow digit | (2.3) |
| digit \rightarrow 0 | 1 | 2 | 3 | 4 | 5 | 6 | 7 | 8 | 9 (2.4)
```

Note: a production is *for* a nonterminal if the nonterminal is the head of the production.

Copyright © All Rights Reserved by Yuan-Hao Chang

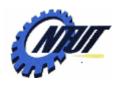

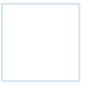

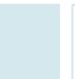

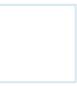

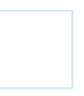

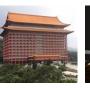

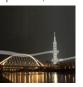

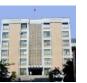

#### **Derivations**

#### Derivations(推導):

- A grammar derives strings by
  - beginning with the start symbol and
  - repeatedly replacing a nonterminal by the body of a production for that nonterminal.
- The terminal strings that can be derived from the start symbol form the language defined by the grammar.
- E.g., 9-5+2
  - 9 is a *list* by production (2.3) since 9 is a *digit*
  - 9-5 is a *list* by production (2.2) since 9 is a *list* and 5 is a *digit*.
  - 9-5+2 is a *list* by production (2.1) since 9-5 is a *list* and 2 is a *digit*.

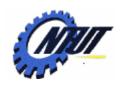

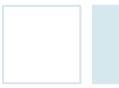

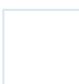

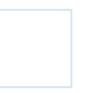

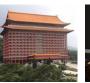

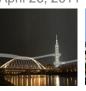

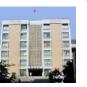

### A Grammar for Empty List of Parameters

- A function call might consist of an empty list of parameters.
  - E.g., a function call max()
- An example of the grammar for empty list of parameters: Optional Empty list

parameter list

call → id (optparams)
optparams → params |  $\varepsilon$ params → params, param | param
Param → id

(epsilon)

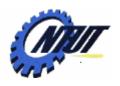

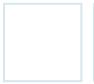

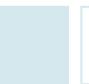

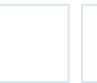

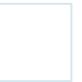

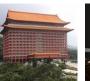

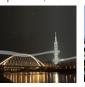

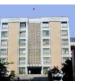

## **Parsing**

- Parsing is the problem of
  - Taking a string of terminals.
  - Figuring out how to derive it from the start symbol of the grammar.
  - Reporting syntax errors within the string if it can't be derived.
- Parsing is one of the most fundamental problems in all of compiling.

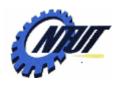

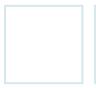

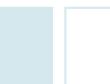

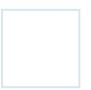

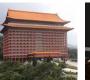

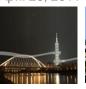

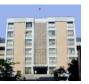

#### **Parse Tree**

- A parse tree pictorially shows how the start symbol of grammar derives a string in the language.
  - Given a context-free grammar (or grammar), a parse tree according to the grammar is a tree.

    Production
  - Parse tree properties:
    - The root is labeled by the start symbol.
    - Each leaf is labeled by a terminal or by ε.
    - Each interior node is labeled by a nonterminal.
    - If A is an interior node and  $X_1, X_2, ..., X_n$  are the children of that node from left to right, there must be a production  $A \rightarrow X_1 X_2 ... X_n$ , where each  $X_i$  stands for a terminal or nonterminal.

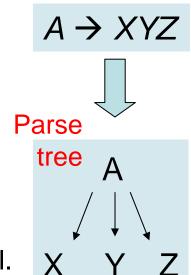

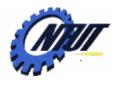

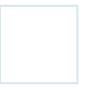

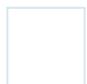

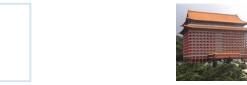

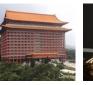

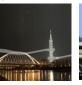

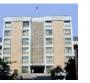

#### An Example of the Parse Tree **Productions**

- The parse tree of 9-5+2
  - Each node is labeled with a grammar symbol.
  - An interior node and its children correspond to a production.
    - Interior node: head of the production
    - Children: body of the production
- Parsing a tree is to find a parse tree for a given string of terminals.

| list → list + digit                                       | (2.1) |
|-----------------------------------------------------------|-------|
| list → list – digit                                       | (2.2) |
| list → digit                                              | (2.3) |
| digit $\rightarrow$ 0   1   2   3   4   5   6   7   8   9 | (2.4) |

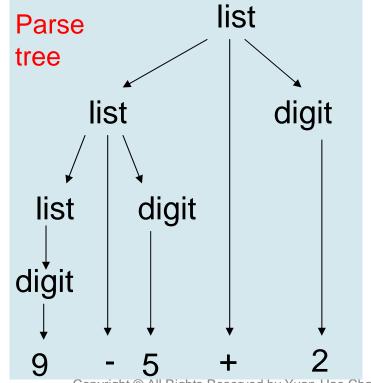

Copyright © All Rights Reserved by Yuan-Hao Chang

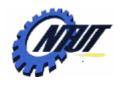

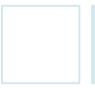

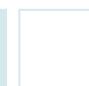

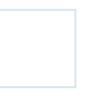

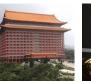

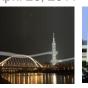

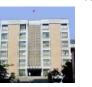

## **Ambiguity**

- A grammar is ambiguous if it can have more than one parse tree generating a given string of terminals.
  - A string with more than one parse tree usually has more than one meaning.

#### **Productions**

• E.g., 9-5+2 string  $\rightarrow$  string + string | string - string | 0 | 1 | 2 | 3 | 4 | 5 | 6 | 7 | 8 | 9

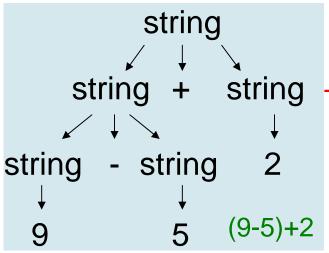

Two parse tree

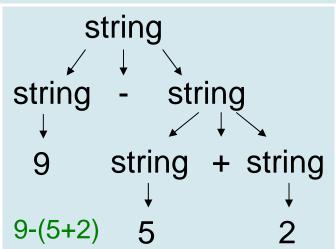

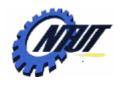

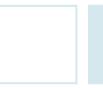

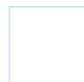

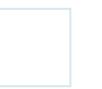

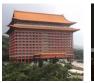

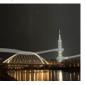

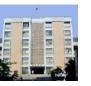

## **Ambiguity (Cont.)**

• E.g., 9-5+2

| list → list + digit                                       | (2.1) |
|-----------------------------------------------------------|-------|
| list → list – digit                                       | (2.2) |
| list → digit                                              | (2.3) |
| digit $\rightarrow$ 0   1   2   3   4   5   6   7   8   9 | (2.4) |

Droductions

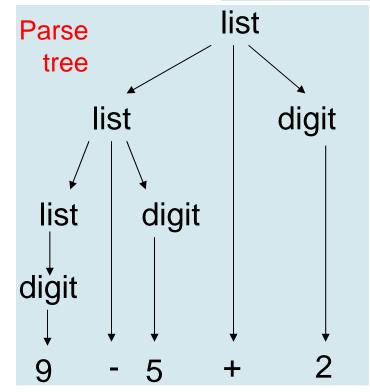

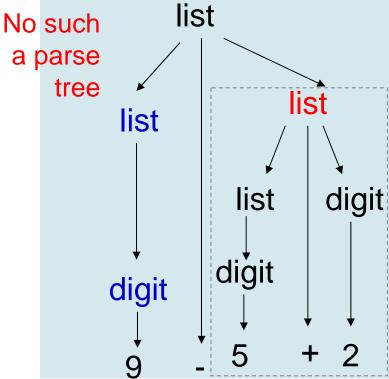

Copyright © All Rights Reserved by Yuan-Hao Chang

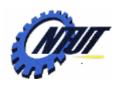

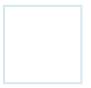

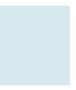

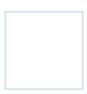

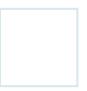

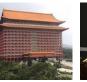

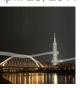

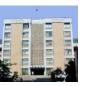

## **Associativity of Operators**

- Left associativity:
  - Operators of the same precedence are processed from left to right.
  - -E.g., 9+5+2 = (9+5)+2
- Right associativity:
  - Operators of the same precedence are processed from right to left.
  - E.g., a=b=c equals to a=(b=c)

right → letter = right | letter letter → a | b | ... | z

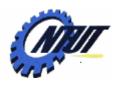

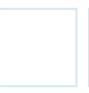

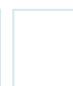

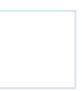

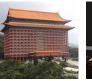

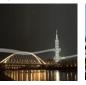

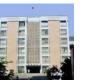

## **Associativity of Operators (Cont.)**

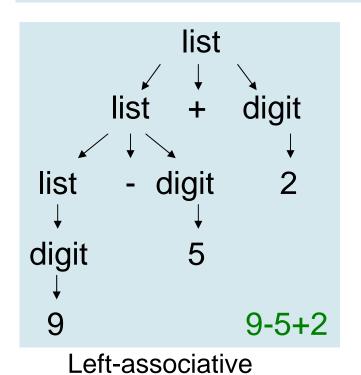

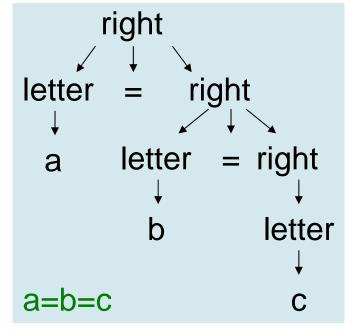

Right-associative

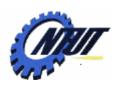

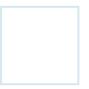

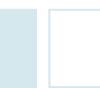

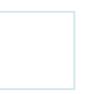

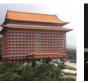

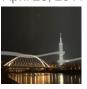

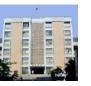

## **Precedence of Operators**

- A grammar for arithmetic expressions can be constructed from a table showing the associativity and precedence of operators.
  - Left-associative: + (lower precedence)
     Left-associative: \* / (higher precedence)
  - E.g., 9+5\*2 = 9+(5\*2), 9\*5+2 = (9\*5)+2

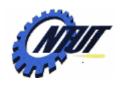

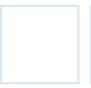

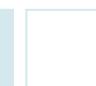

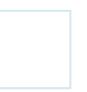

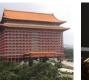

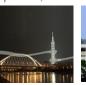

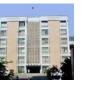

## Grammar with Precedence (+ - \* /)

- Define nonterminals:
  - -factor: for generating basic units in expressions
  - -term: for the precedence level of \* and /
  - -expr: for the precedence level of + and -
- Guidance:
  - n precedence levels need (n+1) nonterminals
- Grammar

Start symbol expr → expr + term | expr – term | term term → term \* factor | term / factor | factor factor → digit | (expr)

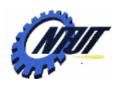

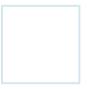

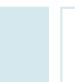

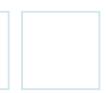

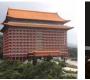

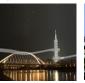

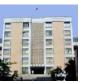

### Grammar with Precedence (+ - \* /) (Cont.)

• E.g., 9+5\*2

expr → expr + term | expr - term | term term → term \* factor | term / factor | factor factor → digit | (expr)

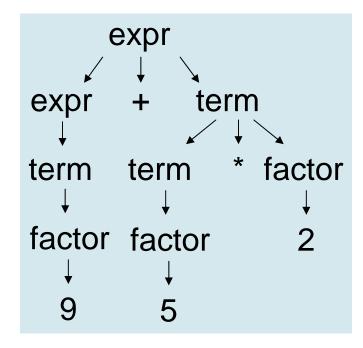

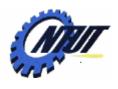

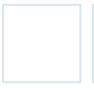

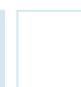

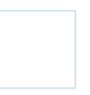

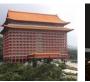

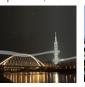

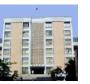

#### A Grammar for a Subset of Java Statements

```
The semicolon
                                      come from other
stmt \rightarrow id = expression;
                                        expressions
       if (expression) stmt
        if (expression) stmt else stmt
       while (expression) stmt
        do stmt while (expression);
        {stmts}
stmts → stmts stmt
```

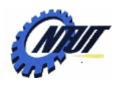

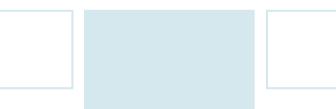

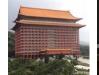

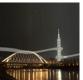

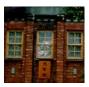

## Syntax-Directed Translation

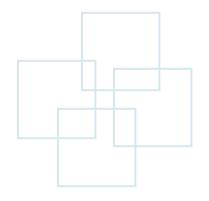

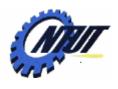

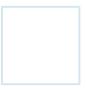

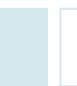

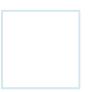

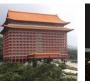

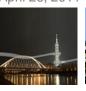

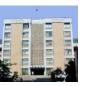

## **Syntax-Directed Translation**

 Syntax-directed translation is done by attaching rules or programs to productions in a grammar.

−E.g.,

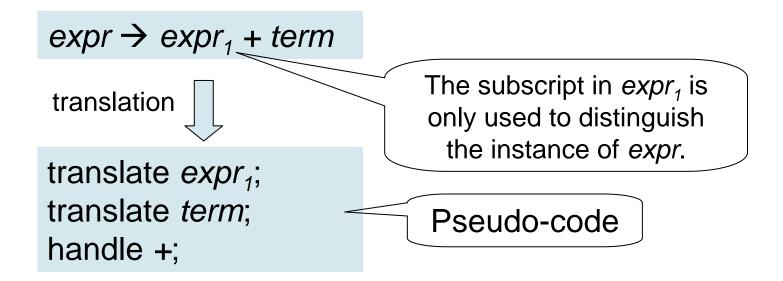

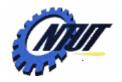

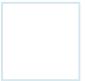

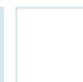

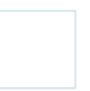

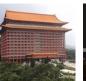

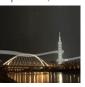

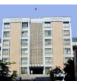

## **Concepts Related to Syntax-Related Translation**

#### • Two main concepts:

#### - Attributes:

- An attribute is any quantity associated with a programming construct (程式結構).
- E.g.,
  - Data types of expressions
  - The number of instructions in the generated code
  - The location of the first instruction in the generated code for a construct.

#### - Translation schemes:

- A translation scheme is a notation for attaching program fragments to the productions of a grammar.
  - The program fragments are executed when the production is used during syntax analysis.
  - The program fragments are usually called semantic actions.

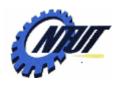

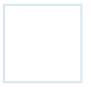

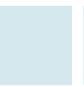

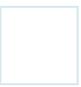

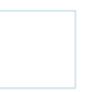

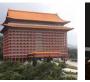

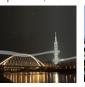

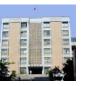

## **Synthesized Attributes**

- Attribute synthesis:
  - Attach associate attributes with nonterminals and terminals.
  - Then attach (semantic) rules to the productions of the grammar.
    - These rules describe how the attributes are computed at nodes of the parse tree.
    - A production is used to relate a node to its children.
- Attribute evaluation:
  - For a given input string x,
    - Construct a parse tree for x.
    - Then apply the semantic rules to evaluate attributes at each node in the parse tree.
- An attribute is synthesized if its value at a parse-tree node N is determined from attribute values at the node N and the children of the node N.
- Synthesized attributes can be evaluated during a single bottom-up traversal of a parse tree.

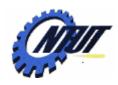

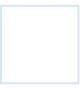

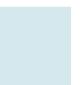

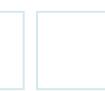

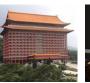

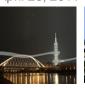

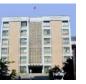

#### **Postfix Notation**

- Postfix notation is easier to generate the threeaddress code.
- No parentheses are needed in postfix notation.
- Definition of postfix notation:
  - Rule 1: E is a variable or constant → E
  - Rule 2: E is an expression of the form E₁ op E₂ where op is a binary operator, → E₁ E₂ op
  - Rule 3: E is a parenthesized expression of the form  $(E_1) \rightarrow E_1$
- E.g., Infix  $\rightarrow$  Postfix (9-5)+2  $\rightarrow$  95-2+

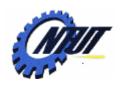

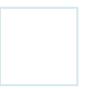

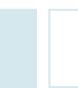

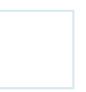

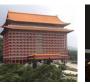

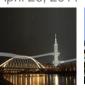

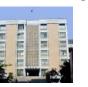

## **Postfix Notation (Cont.)**

- The steps to solve the postfix expression:
  - 1. Scan the postfix string from the left until encountering an operator.
  - 2. Look to the left for the proper number of operands.
  - 3. Evaluate the operator on the operands, and replace them by the result.
- E.g., 9 5 2 + 3 \*

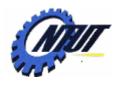

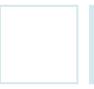

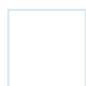

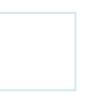

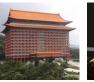

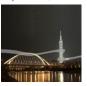

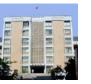

#### **Annotated Parse Tree**

**Productions** 

Annotated parse tree is a parse tree showing the attribute

values at each node.

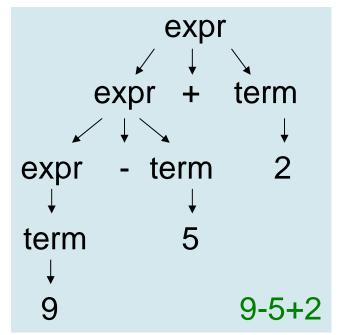

Parse tree

expr  $\rightarrow$  expr + term | expr - term | term term  $\rightarrow$  0 | 1 | 2 | 3 | 4 | 5 | 6 | 7 | 8 | 9

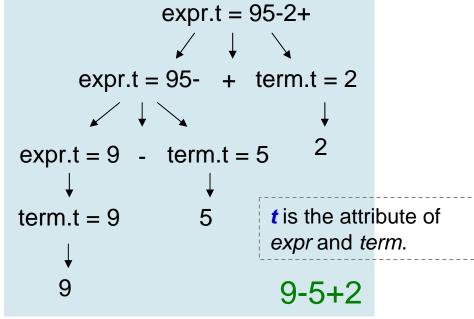

Annotated parse tree: postfix
Copyright © All Rights Reserved by Yuan-Hao Chang

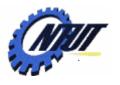

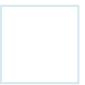

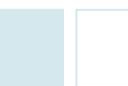

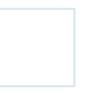

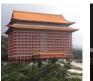

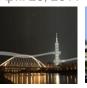

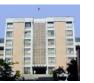

## Syntax-Directed Definition for Infix to Postfix Translation

Formalization of the definition of postfix expression

| expr.t = 95-2+                       |
|--------------------------------------|
| expr.t = 95- + term.t = 2            |
| $\checkmark$ $\downarrow$ $\searrow$ |
| expr.t = 9 - term.t = 5              |
| $\downarrow$                         |
| term.t = $9$ 5                       |
| <b>↓</b>                             |
| 9 9-5+2                              |

| Production                      | Semantic Rules                       |
|---------------------------------|--------------------------------------|
| expr → expr <sub>1</sub> + term | $expr.t = expr_1.t    term.t    "+"$ |
| expr → expr <sub>1</sub> - term | $expr.t = expr_1.t    term.t    "-"$ |
| expr → term                     | expr.t = term.t                      |
| term → 0                        | term.t = '0'                         |
| term → 1                        | term.t = '1'                         |
| •••                             | •••                                  |
| term → 9                        | term.t = '9'                         |

Annotated parse tree

|| : String concatenation

→ Attach strings as attributes

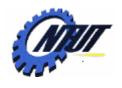

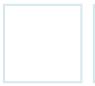

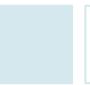

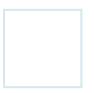

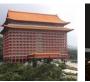

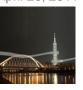

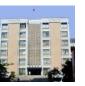

#### **Tree Traversals**

- Tree traversals are used
  - -for describing attribute evaluation and
  - for specifying the execution of code fragments in a translation scheme.
- A tree traversal starts at the root and visits each node of the tree in the same order.
  - A depth-first traversal starts at the root and recursively visits the children of each node in any order (not necessary from left to right).
  - Synthesized attributes can be evaluated during any bottom-up traversal.
    - i.e., attributes of a node can only be evaluated after the attributes of its children are evaluated.

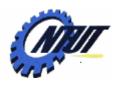

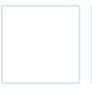

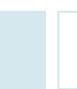

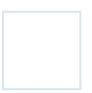

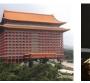

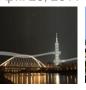

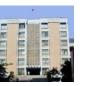

#### **Postorder and Preorder Traversal**

- If we traverse a tree by visiting the children of each node of a tree from left to right,
  - Postorder: The action of the node is done when we leave the node.
  - Preorder: The action of the node is done when we first visit the node.

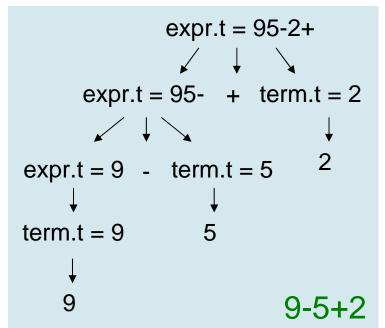

Annotated parse tree: postorder

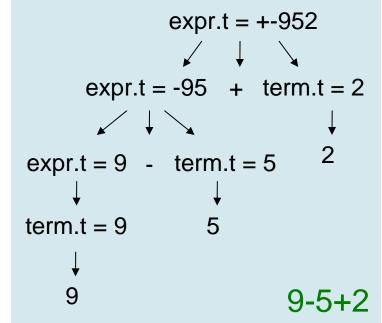

Annotated parse tree: preorder

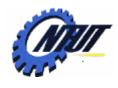

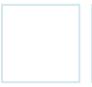

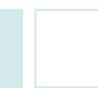

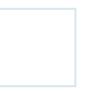

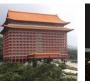

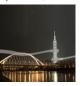

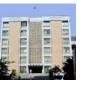

## **Tree Traversals (Cont.)**

An example of a depth-first traversal

```
Procedure visit(node N) {
  for (each child C of N, from left to right) {
     visit(C);
  }
  evaluate semantic rules at node N;
}
```

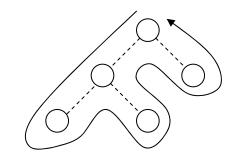

```
Procedure visit(node N) {
    evaluate semantic rules at node N;
    for (each child C of N, from left to right) {
        visit(C);
    }
}
```

Postorder traversal

Preorder traversal

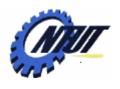

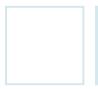

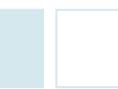

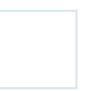

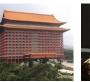

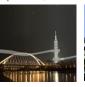

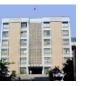

#### **Translation Schemes**

- A syntax-directed translation scheme is to attach program fragments to productions in a grammar.
  - Similar to a syntax-directed definition (syntax definition), except that the order of evaluation of the semantic rules is explicitly specified.
- A syntax-directed translation scheme often serves as the specification for a translator.

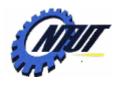

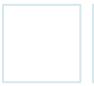

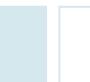

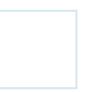

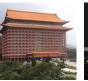

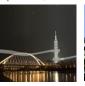

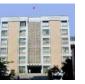

#### **Semantic Actions**

 Semantic actions are program fragments embedded within production bodies. (encoded in { })

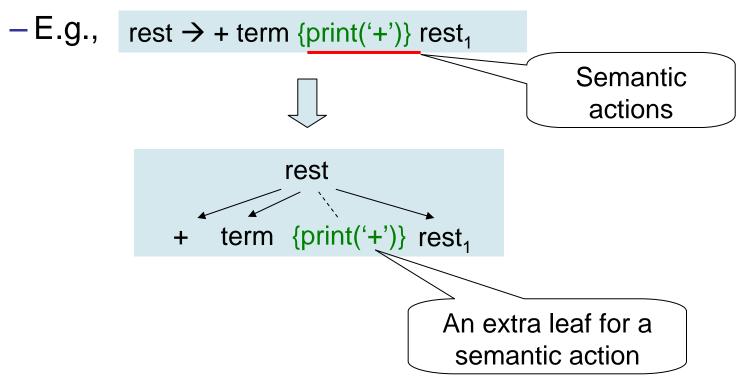

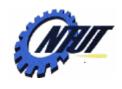

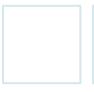

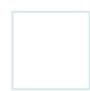

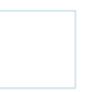

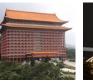

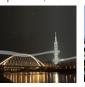

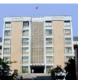

#### **Semantic Actions (Cont.)**

 E.g., translate 9-5+2 into 95-2+ (infix into postfix) expr

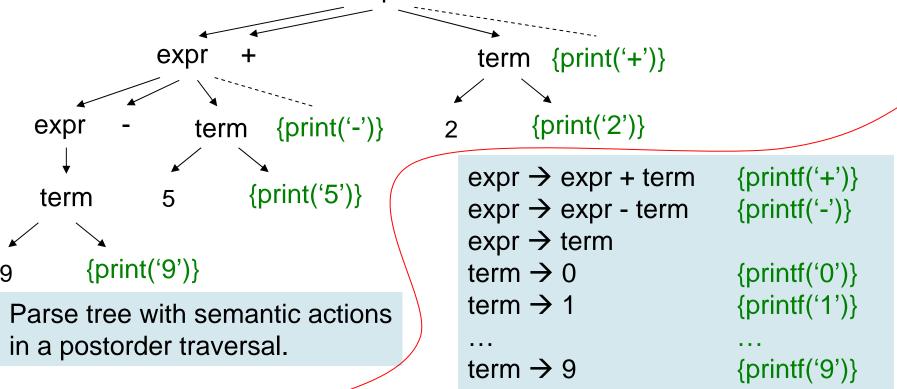

Translation scheme with semantic actions into postfix notation → Print the translation incrementally

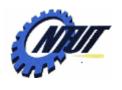

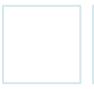

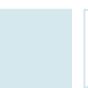

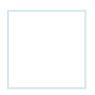

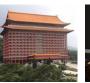

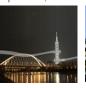

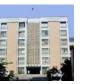

## **Semantic Actions (Cont.)**

- Semantic actions (the implementation of a translation scheme)
  - Should be performed in the order they would appear during tree traversal.
  - Need not actually construct a parse tree.
  - Need not any storage for the translation of subexressions.

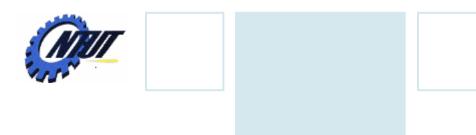

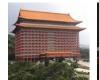

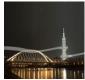

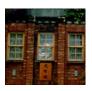

# **Parsing**

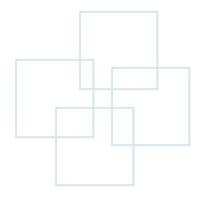

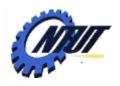

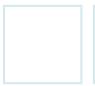

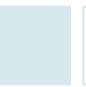

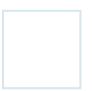

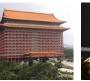

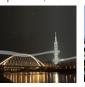

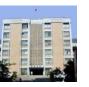

#### **Parsing**

- Parsing is the process of determining how a string of terminals can be generated by a grammar.
  - A parser doesn't need to construct a parse tree, but should be able to construct a parse tree so as to guarantee the correctness of the translation.
  - Parsers almost make a single left-to-right scan over the input, looking ahead one terminal at a time (to construct the parse tree).
- Time complexity
  - For any context-free grammar, there is a parser that takes at most  $O(n^3)$  to parse a string of n terminals.
  - In general, linear time algorithms suffice to parse essentially all languages in practice.

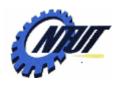

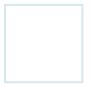

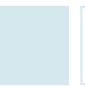

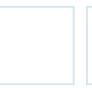

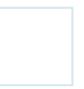

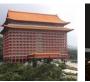

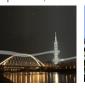

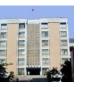

#### **Parsing Methods**

- Two parsing classes:
  - Top-down method (by hand-designed parsers):
    - Constructions start at the root and proceed towards the leaves.
    - Efficient parsers can be constructed more easily.
  - Bottom-up method (preferred by software generated parsers):
    - Constructions start at the leaves toward the root.
    - A larger classes of grammars and translation schemes can be handled with software tools.

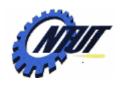

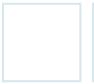

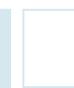

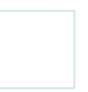

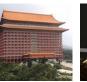

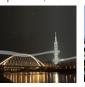

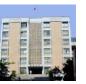

## **Top-Down Parsing**

- Start with the root, and repeatedly perform the following two steps:
  - 1. At node N (labeled with nonterminal A),
    - 1. Select one of the productions for A and
    - 2. Construct children at N for the symbols in the production body.
  - 2. Find the next node at which a subtree is to be constructed.
- The current terminal being scanned in the input is referred to as the lookahead symbol.

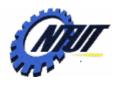

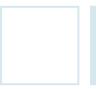

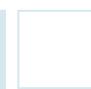

expr

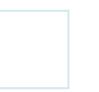

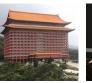

other

Copyright © All Rights Reserved by Yuan-Hao Chang

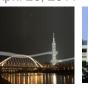

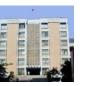

#### An Example of Top-Down Parsing (Cont.)

```
stmt \rightarrow expr;
                                                             \varepsilon \rightarrow epsilon (e in Greek)
          if (expr) stmt
                                                                → empty (or null)
           for ( optexpr; optexpr; optexpr) stmt
           other
  optexpr \rightarrow \varepsilon
             expr
   A grammar for some statements in C and Java
                                                             A parse tree of the for
                            stmt
                                                                    statement:
                                                             for (; expr; expr) other
                                          optexpr
for
                                                           stmt
           optexpr
                           optexpr;
```

expr

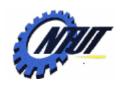

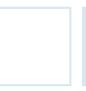

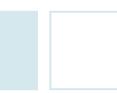

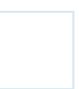

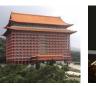

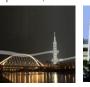

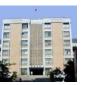

#### An Example of Top-Down Parsing (Cont.)

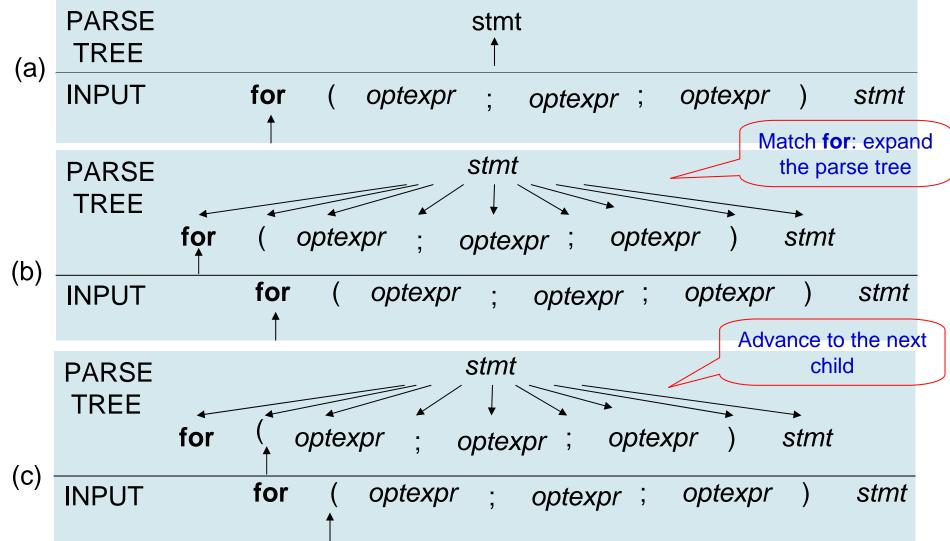

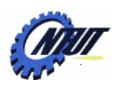

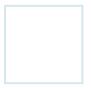

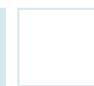

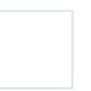

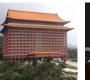

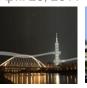

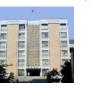

#### **Predictive Parsing**

- The problems of top-down parsing:
  - The selection of a production for a nonterminal may involve trial-and-error (heuristic method).
  - Backtracking is needed if a selected production is unsuitable.
- Predictive parsing
  - Is a recursive-descent parsing (a top-down method), in which the lookahead symbol unambiguously determines the flow of control through the procedure body for each nonterminal.
  - Relies on information about the first symbols that can be generated by a production body.
  - Consists of a procedure for every nonterminal.

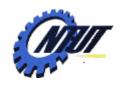

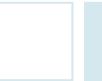

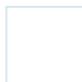

Global

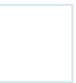

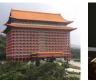

Copyright © All Rights Reserved by Yuan-Hao Chang

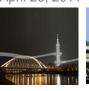

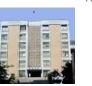

#### Pseudocode for a Predictive Parser

```
void stmt () {
                                     variable
                                                               void optexpr() {
    switch (lookahead) {
                                                                  if (lookahead == expr) match(expr);
       case expr:
                                                                                           nonterminal
          match(expr); match(';'); break;
       case if:
                                                                     FIRST(stmt) = \{expr, if, for, other\}
          match(if); match('('); match(expr); match(')'); stmt();
                                                                     FIRST(expr;) = \{expr\}
       case for:
                                                                                              terminal
          match(for); match('(');
                                                                     Define FIRST(\alpha) to be the set of
          optexpr(); match(';'); optexpr(); match(';'); optexpr();
                                                                     terminals that appear as the first
          match(')'); stmt(); break;
                                                                     symbols of one or more strings of
       case other:
                                                                     terminals generated from \alpha.
          match(other); break;
       default:
                                                        stmt \rightarrow expr;
          report("syntax error");
                                                                if (expr) stmt
                                                               for ( optexpr ; optexpr ; optexpr ) stmt
                                                                other
void match(terminal t) {
                                                        optexpr \rightarrow \varepsilon
  if (lookahead == t) lookahead = nextTerminal;
                                                                                              Grammar
                                                                   expr
  else report("syntax error");
                                                        E.g., for (; expr; expr) other
```

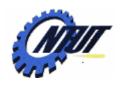

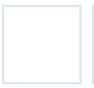

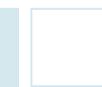

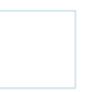

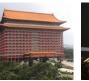

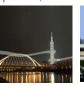

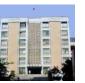

## $FIRST(\alpha)$

- Define FIRST( $\alpha$ ) to be the set of terminals that appear as the first symbols of one or more strings of terminals generated from  $\alpha$ .
  - If  $\alpha$  begins with a terminal, the terminal is the only symbol in FIRST( $\alpha$ ).
    - E.g., FIRST(expr ;) = {expr}
  - If  $\alpha$  begins with a nonterminal, the first terminal in each body of its productions is in FIRST( $\alpha$ ).
    - E.g., FIRST(stmt) = {expr, if, for, other}
  - If  $\alpha$  is  $\varepsilon$  or can generate  $\varepsilon$ , then  $\varepsilon$  is also in FIRST( $\alpha$ ).

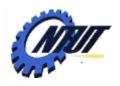

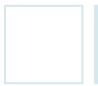

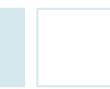

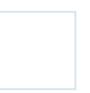

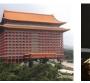

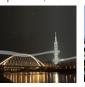

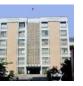

#### **Predictive Parser Design**

- The procedure of a predictive parser for a nonterminal A does two things:
  - First decide which A-production to use by examining the lookahead symbol.
    - The production with body  $\alpha$  is used if the lookahead symbol is in FIRST( $\alpha$ ).
    - If the lookahead symbol is not in the FIRST set for any production body for A, the ε-production (for A) is used.
  - Then mimic the body of the chosen production.
    - A nonterminal is executed by a call to the procedure for that nonterminal.
      - A terminal matching the lookahead symbol is executed by reading the next input symbol.
      - If the terminal in the body of the matched production doesn't match the lookahead symbol, a syntax error is reported.

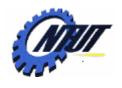

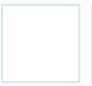

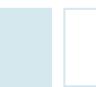

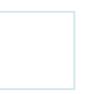

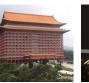

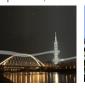

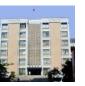

#### **Left Recursion**

- A recursive-descent parser might loop forever due to the "left-recursive" productions.
  - E.g., the leftmost symbol is the same as the nonterminal at the head of the production.

- The lookahead symbol changes only when a terminal in the body is matched, so that the call to expr might loop forever.
- Left recursive productions lead the tree growing down the left.

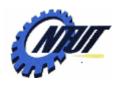

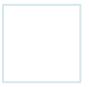

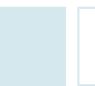

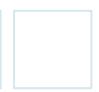

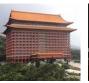

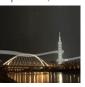

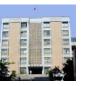

## Left Recursion (Cont.)

- The way to prevent loop-forever in left recursion:
  - Consider a nonterminal A with two productions:

$$A \rightarrow A\alpha \mid \beta$$

- If A = expr, string  $\alpha = + term$ , and string  $\beta = term$ , then expr  $\rightarrow$  expr + term | term
- When A is finally replaced by  $\beta$ , we have a  $\beta$  followed by a sequence of zero or more  $\alpha$ 's.

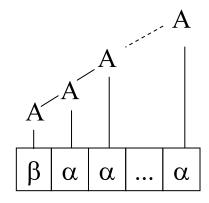

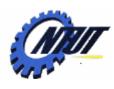

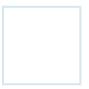

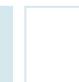

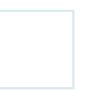

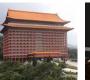

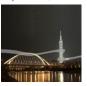

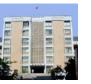

52

## **Right Recursion**

 Right recursive productions lead the tree growing down the right.

 $A \rightarrow A\alpha \mid \beta$ 

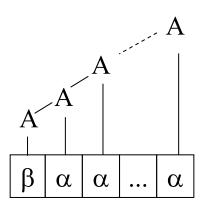

Left recursion to right recursion

Left-recursion elimination

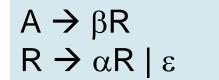

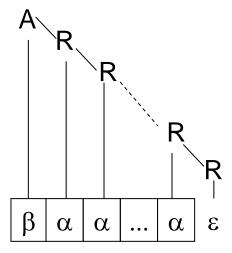

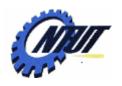

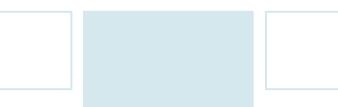

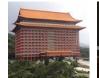

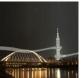

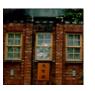

# A Translator for Simple Expressions

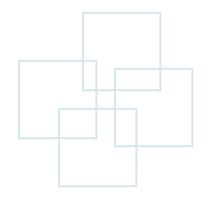

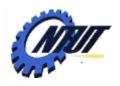

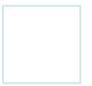

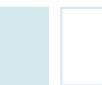

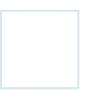

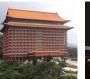

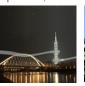

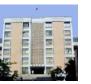

## **Abstract and Concrete Syntax Trees**

- Abstract syntax tree (Syntax tree)
  - Each interior node represents an operation.
  - Children of the node represent the operands of the operator.
  - No helper nodes (e.g., factor, term) for single productions are needed.
- Concrete syntax tree (Parse tree)
  - Each interior node represents a nonterminal.
  - Many nonterminals represent programming construct, but others are "helpers."
  - The underlying grammar for the parse tree is called a concrete syntax.

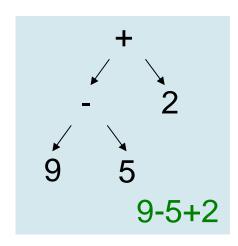

Syntax tree

Single production: a production whose body consists of a single nonterminal. (e.g., "expr -> term" is a single production)

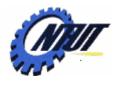

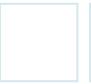

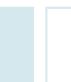

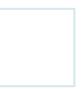

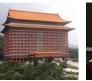

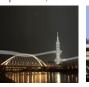

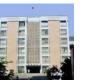

#### **Left Recursion Elimination**

```
A = expr, \alpha = + term, \beta = - term, \gamma = term
                                                                                  _eft recursion
      A \rightarrow A\alpha \mid A\beta \mid \gamma
                                                                                       right recursion
                                                 A \rightarrow \gamma R
                       Left recursion
                                                 R \rightarrow \alpha R | \beta R | \epsilon
                         elimination
                                                                                                    Semantic
                                                                                                      action
                                   {printf('+')}
  expr \rightarrow expr + term
                                                          expr → term rest
                                   {printf('-')}
                                                          rest → + term {print('+')} rest
            expr - term
                                                                     - term {print('-')} rest
            term
                                   {printf('0')}
  term \rightarrow 0
                                   {printf('1')}
                                                          term \rightarrow 0 {print('0')}
                                                                                        A = expr
                                                                      1 {print('1')}
                                                                                        R = rest
                                                                                         \alpha = + term \{print('+')\}
                                   {printf('9')}
              9
                                                                                        \beta = - \text{term } \{\text{print('-')}\}\
                                                                     9 {print('9')}
Actions to translate into postfix notation
                                                                                         \gamma = \text{term}
```

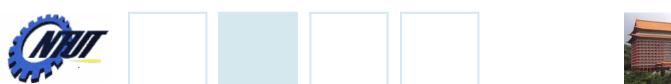

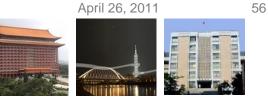

## Left Recursion Elimination (Cont.)

- Left-recursion elimination must be done carefully to ensure the order of semantic actions.
  - E.g., actions {print('+')} and {print('-')} in the middle of a production body
    - If the print actions are moved to the end, the translation would be incorrect. (9-5+2 would become 952+-) expr

Translation scheme

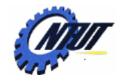

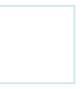

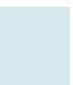

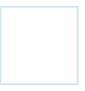

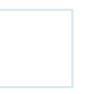

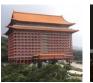

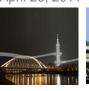

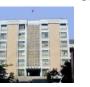

#### **Procedure for the Nonterminals**

Translation scheme

```
void match(terminal t) {
  if (lookahead == t) lookahead = nextTerminal;
  else report("syntax error");
}
```

```
void term () {
    if (lookahead is a digit) {
        t = lookahead; match(lookahead); print('t');
    }
    else report("syntax error");
}
```

Procedures for the nonterminals
Copyright © All Rights Reserved by Yuan-Hao Chang

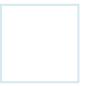

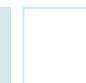

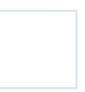

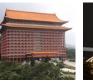

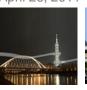

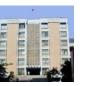

## **Translation Simplification**

- When expressions with multiple levels of precedence are translated, simplifications could reduce the number of needed procedures.
  - Tail recursion can be replaced by iterations.
    - Tail recursion is when the last statement executed in a procedure body is a recursive call to the same procedure.

```
void rest () {
    if (lookahead == '+') {
        match('+'); term(); print('+'); rest();
    }
    else if (lookahead == '-') {
        match('-'); term(); print('-'); rest();
    }
    else { } // do nothing with the input
}
```

```
void rest() {
    while (true) {
        if (lookahead == '+') {
            match('+'); term(); print('+'); continue;
        }
        else if (lookahead == '-') {
            match('-'); term(); print('-'); continue;
        }
        break; // break out of the while loop
    }
}
```

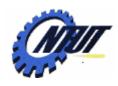

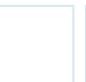

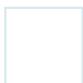

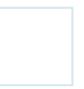

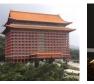

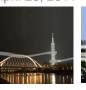

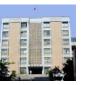

## **Translation Simplification (Cont.)**

```
void expr() {
    term(); rest();
}

Merge
expr()
and
rest()
```

```
void rest() {
    if (lookahead == '+') {
        match('+'); term(); print('+'); rest();
    }
    else if (lookahead == '-') {
        match('-'); term(); print('-'); rest(); elimination
    }
    else { } // do nothing with the input
```

```
void expr() {
    term();
    while (true) {
        if (lookahead == '+') {
            match('+'); term(); print('+'); continue;
        }
        else if (lookahead == '-') {
            match('-'); term(); print('-'); continue;
        }
        break; // break out of the while loop
    }
}
```

```
void rest() {
    while (true) {
        if (lookahead == '+') {
            match('+'); term(); print('+'); continue;
        }
        else if (lookahead == '-') {
            match('-'); term(); print('-'); continue;
        }
        break; // break out of the while loop
    }
}
```

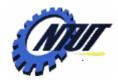

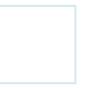

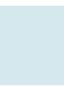

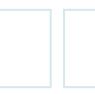

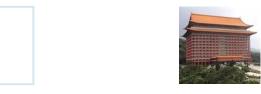

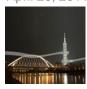

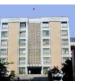

## An Infix-to-Postfix Translator (in Java)

```
import java.io.*; // include the IO package
Class Parser { // in file Parser.java
  static int lookahead;
  public Parser() throws IOException{ //constructor }
     lookahead = System.in.read(); //read first char
  void expr() throws IOException {
    term();
     while (true) {
       if( lookahead == '+') {
          match('+'); term(); System.out.write('+');
       else if (lookahead == '-') {
          match('-'); term(); System.out.write('-');
       else return:
```

```
public class Postfix { // in file Postfix.java
   public static void main(String[] args) throws IOException {
     Parser parse = new Parser();
     parse.expr(); System.out.write('\n');
}
Entry function
```

```
void term() throws IOException {
    if ( Character.isDigit( (char)lookahead) ) {
        System.out.write ( (char)lookahead );
        match(lookahead);
    }
    else throw new Error("syntax error");
}

void match (int t) throws IOException {
    if (lookahead == t) lookahead = System.in.read();
    else throw new Error("syntax error");
}

Read next
char / symbol
```

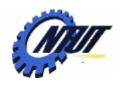

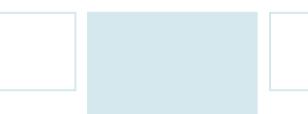

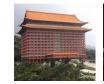

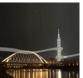

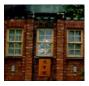

## **Lexical Analysis**

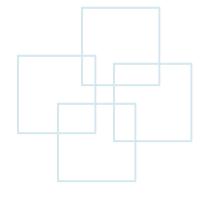

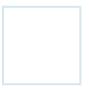

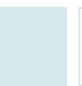

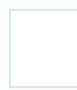

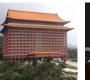

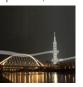

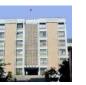

62

#### **Lexical Analyzer**

- A lexical analyzer reads characters from the input and groups them into "token objects."
  - A token object is a terminal symbol (for parsing decision) with additional information in the form of attribute values.
  - A sequence of input characters that comprises a single token is called a lexeme.
- Assumption
  - The lexical analyzer allows numbers, identifiers, and "white space."
  - Attribute
    - num.value: integer value
    - id.lexeme: string for its name

```
expr → expr + term { print('+') }

| expr - term { print('-') }

| term

term → term * factor { print('*') }

| term / factor { print('/') }

| factor

factor → (expr)

| num { print(num.value) }

| id { print(id.lexeme) }
```

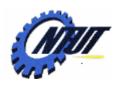

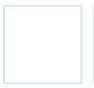

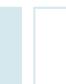

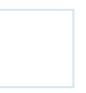

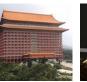

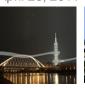

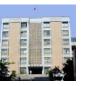

#### Removal of White Space and Comments

- Most languages
  - Allow arbitrary amounts of white space
    - While space includes blank, tab, newline.
  - Ignore comments during parsing
  - Show line numbers and context within error messages.

```
for (;; peek = next input character) {
   if (peek is a blank or a tab) do nothing;
   else if ( peek is a newline) line = line + 1;
   else break;
}
```

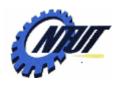

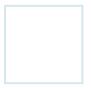

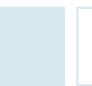

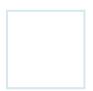

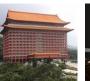

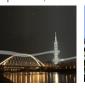

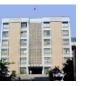

#### Reading Ahead

- Lexical analyzers might need to read ahead some characters before deciding a token.
  - -E.g., when the character > is seen:
    - The lexeme for the token might be >= or >.
  - One-character read-ahead usually suffices (but not always).
    - Suppose that the *read-ahead character* is stored in variable *peek* that is blank if the read-ahead character (e.g., \*) is not necessary.

#### Input buffer

- A general approach is to maintain an input buffer for the lexical analyzer to read and push back characters.
- It is usually more efficient to fetch a block of characters instead of reading a character at a time.

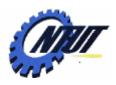

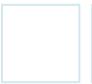

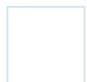

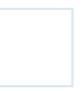

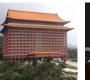

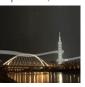

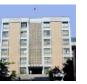

65

#### **Constants**

#### Arbitrary integer constants

- When a sequence of digits appears in the input stream, the lexical analyzer passes a token to the parser.
  - The token consists of the terminal *num* along with an integer-valued attribute computed from the digits.
  - E.g., The input 31 + 28 + 59 is transformed into <num, 31> <+> <num, 28> <+> <num, 59>

```
if ( peek holds a digit ) {
    v = 0;
    do {
        v = v * 10 + integer value of digit peek;
        peek = next input character;
    } while ( peek holds a digit );
    return token<num, v>;
}
```

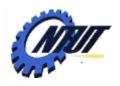

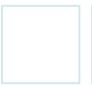

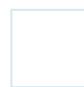

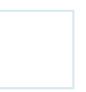

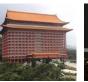

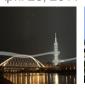

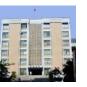

## Recognizing Keywords and Identifiers

- Difference between keywords and identifiers:
  - Keywords:
    - Character strings to identify programming constructs.
    - E.g., for, do, if
  - Identifiers:
    - Character strings to name variables, arrays, functions, and the like.
    - Treated as terminals to simplify the parser.
- A mechanism is needed for deciding whether a lexeme forms a keyword or an identifier.

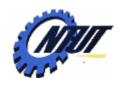

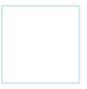

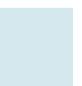

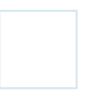

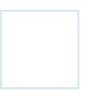

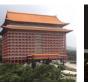

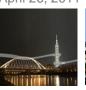

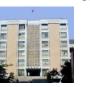

#### Recognizing Keywords and Identifiers (Cont.)

- E.g.,
  - The input:
    - count = count + increment;
  - The parser considers the input as:
    - id = id + id;
  - The token for id has an attribute that holds the lexeme. Write tokens as tuples:
    - <id, "count"> <=> <id, "count"> <+> <id, "increment"> <;>

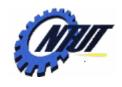

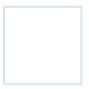

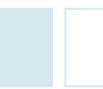

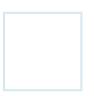

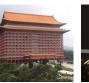

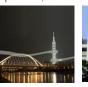

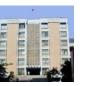

#### Recognizing Keywords and Identifiers (Cont.)

- One solution to recognize keywords and identifiers is to maintain a table to hold character strings. It solves two problems:
  - Single representation:
    - A string table can insulate the rest of the compiler from the representation of strings.
    - The compiler can work with references or pointers to the strings in the string table because references can be manipulated more efficiently.

#### – Reserved words:

- Reserved words can be implemented by initializing the string table with the reserved strings and their tokens.
- When the lexical analyzer reads a string or lexeme, it checks whether the lexeme is in the string table. If so, it returns the token; otherwise, it returns a token with terminal id.

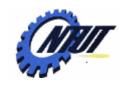

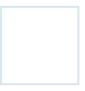

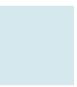

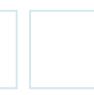

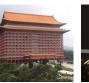

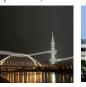

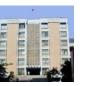

#### Recognizing Keywords and Identifiers (Cont.)

- An example with Java:
  - Create a hash table as the string table Hashtable words = new Hashtable();
  - Distinguish keywords and identifiers (pseudocode)

```
if ( peek holds a letter) {
    Collect letters or digits into a buffer b; // collect a string beginning with a letter
    s = string formed from the characters in b; // put the collected string to s as a lexeme
    w = token returned by words.get(s); // check the string table
    if (w is not null) return w; // the token for lexeme s exists
    else {
        Enter key-value pair (s, <id, s>) into words; // put the s (as the key) to the table as a new token
        return token <id, s>; // return the newly created token for lexeme s.
    }
}
```

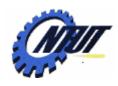

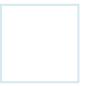

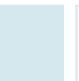

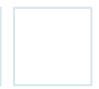

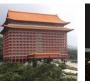

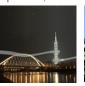

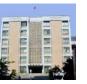

#### **Token Scanner**

 An example of the token scanner is as follows (pseudocode):

```
Token scan() {
    Skip white space;
    Handle numbers;
    Handle reserved words and identifiers;
    // if we get here, treat read-ahead character peek as a token
    Token t = new Token(peek); // might be an operator or others
    peek = blank; // initialization
    return t;
}
```

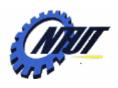

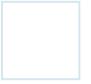

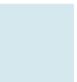

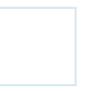

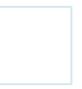

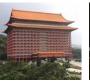

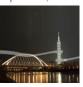

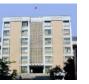

#### **Token Scanner in Java**

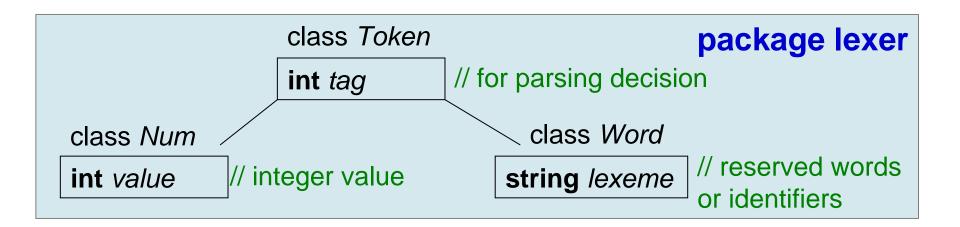

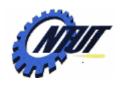

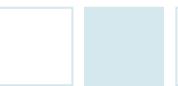

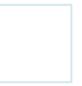

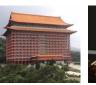

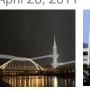

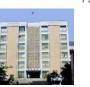

## **Token Scanner in Java (Cont.)**

```
"final" can't be changed once it is set.
```

```
package lexer; // file Token.java
public class Token {
    public final int tag;
    public Token (int t) { tag = t; }
}
```

```
package lexer; // file Tag.java
public class Tag {
   public final static int
      NUM = 256, ID = 257;
      TRUE = 258, FALSE = 259;
```

```
Constructor: e.g., new Token('+');
```

Constants. Equal to #define NUM 256 in C 0~255 are reserved for ASCII (e.g., operator \*, +)

```
package lexer; // file Num.java
public class Num extends Token {
   public final int value;
   public Num (int v) {
      super(Tag.NUM);
      value = v; // 30
   }
   e.g., new Num(30);
```

```
package lexer; // file Word.java
public class Word extends Token {
   public final String lexeme;
   public Word (int t, String s) {
      super(t); // setup tag value, t = 258
      lexeme = new String(s); //s = "true"
   }
}
For keywords and identifiers
   e.g., new Word(Tag.TRUE, "true");
```

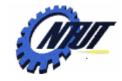

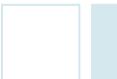

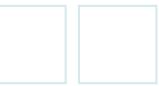

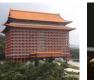

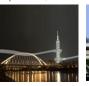

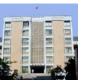

#### **Token Scanner** in Java (Cont.)

```
package lexer; // file Token.java
Import java.io,*, import java.util.*;
                                                numbers
public class Lexer {
  public int line = 1; // initialize line counts
  private char peek = ' '; // initialize peek
  private Hashtable word = new Hashtable();
  void reserve(Word t) { words.put(t.lexeme, t); }
  public Lexer() {
     reserve( new Word(Tage.TRUE, "true"));
     reserve( new Word(Tage.FALSE, "false"));
                                                 Handle
                                                reserved
  public Token scan() throws IOException {
     for (;; peek = (char)System.in.read()) {
                                               words and
       if (peek == ' ' || peek == '\t') continue;
                                               identifiers
       else if ( peek == '\n' ) line = line + 1;
       else break:
                                                 Look up
                          Count line
                                                the string
```

number

Handle

table

For reserved words

Skip white space

not reserved word, identifiers, white space, or numbers

```
if( Character.isDigit(peek) ) {
  int v = 0:
  do {
     v = 10*v + Character.digit(peek. 10);
     peek = (char)System.in.read();
  } while (Character.isDigit(peek) );
  return new Num(v);
if (Character.isLetter(peek)) {
  StringBuffer b = new StringBuffer();
  do {
     b.append(peek);
     peek = (char)System.in.read();
  } while (Character.isLetterOrDigit(peek) );
  String s = b.toString();
  Word w = (Word)words.get(s);
  if (w!= null) return w;
  w = new Word(Tag.ID, s); //add new word
  words.put(s, w);
  return w;
Token t = new Token(peek); // might be an operator or others
```

peek = ' '; // Read-ahead is not necessary

return t:

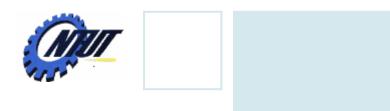

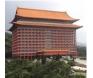

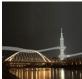

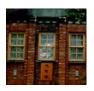

## **Symbol Tables**

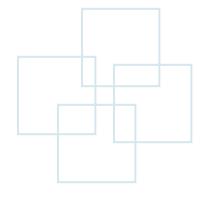

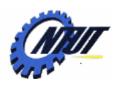

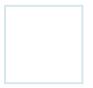

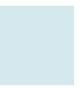

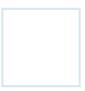

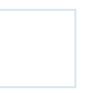

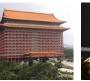

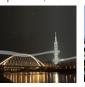

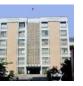

#### **Symbol Tables**

- Symbol tables are data structures to hold information about source-program constructs.
  - Collected incrementally by the analysis phase
  - Used by the synthesis phases to generate the target code.
- Symbol tables typically need to
  - Support multiple declarations of the same identifier.
  - Separate a table for each scope. E.g.,
    - A program block with declarations has its own symbol table with an entry for each declaration in the block.
    - E.g., A class would have its own table with an entry for each attribute and method.
- Entries in symbol tables
  - Contain information about an identifier, e.g., its lexeme, type, position in storage, and any other relevant information.

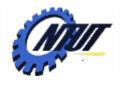

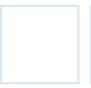

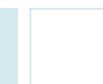

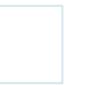

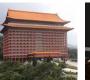

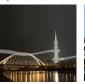

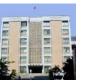

## Sample Program

• E.g., { int x; char y; { bool y; x; y; } x; y; }

A use of the identifier (simplified version)

The goal is to remove the declarations, and to show each statement with an identifier followed by a colon and its type.

A definition of the identifier

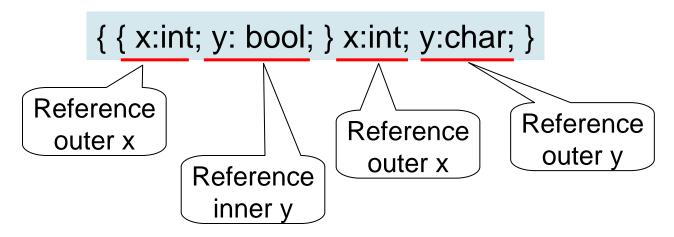

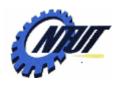

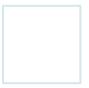

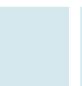

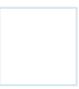

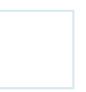

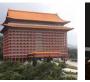

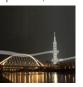

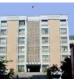

#### Symbol Table Per Scope

- Scopes are important.
  - The same identifier can be declared multiple times.
  - -Common names like *i* and *x* often have multiple uses.
  - Subclasses can redeclare a method name to override a method in a superclass.
- E.g., block → '{' decls stmts '}'
  - If stmts can generate a block, then nested blocks can be created and an identifier could be redeclared.

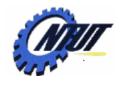

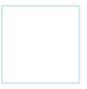

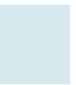

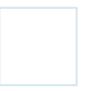

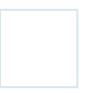

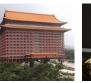

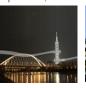

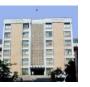

#### **Most-Closely Nested Rule**

- The most-closely nested rule:
  - An identifier x is in the scope of the most-closely nested declaration of x.
    - i.e., the declaration of *x* found by examining blocks inside-out, starting with the block where *x* appears.
  - This rule can be implemented by chaining symbol tables.

- That is, the table for a nested block points to the table for its

enclosing block.

```
1) { int x<sub>1</sub>; int y<sub>1</sub>;
2) { int w<sub>2</sub>; bool y<sub>2</sub>; int z<sub>2</sub>;
3) ... w<sub>2</sub> ...; ... x<sub>1</sub> ...; ... y<sub>2</sub> ...; ... z<sub>2</sub> ...;
4) }
5) ... w<sub>0</sub> ...; ... x<sub>1</sub> ...; ... y<sub>1</sub> ...;
6) }
```

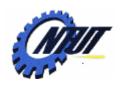

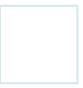

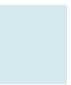

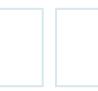

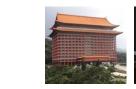

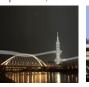

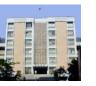

## Most-Closely Nested Rule (Cont.)

```
1) { int x<sub>1</sub>; int y<sub>1</sub>; B1
2) { int w<sub>2</sub>; bool y<sub>2</sub>; int z<sub>2</sub>; B2
3) ... w<sub>2</sub>...; ... x<sub>1</sub>...; ... y<sub>2</sub>...; z<sub>2</sub>...;
4) }
5) ... w<sub>0</sub>...; ... x<sub>1</sub>...; ... y<sub>1</sub>...;
6) }
```

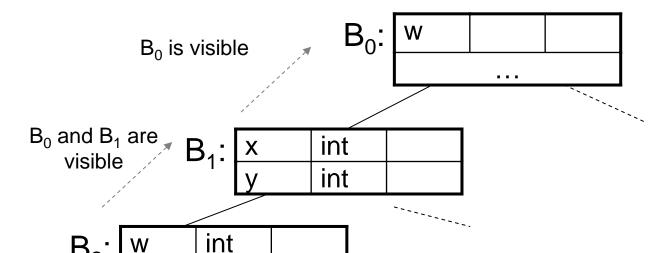

bool

int

Chained symbol tables (form a tree)

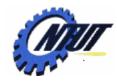

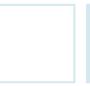

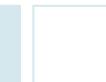

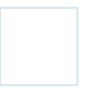

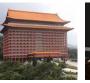

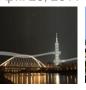

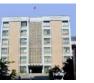

#### An Example of Chained Symbol Tables in Java

Constructor: Create a hash table with a parameter pointing to the previous Env object

Put a symbol to the symbol table

Search the chained tables for the entry of an identifier

```
package symbols;
import java.util.*;
Public class Env {
  private Hashtable table;
  protected Env prev;
  public Env (Env p) { // constructor
     table = new Hashtable(); // create a new symbol table
     prev = p; // point to the previous (above) Env object
  public void put (String s, Symbol sym) {
     table.put(s, sym);
                                                   s: key
                                                   sym: value
  public Symbol get (String s) {
     for (Env e = this; e != null; e = e.prev) {
       Symbol found = (Symbol) (e.table.get(s));
       if (found != null) return found;
     return null;
```

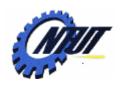

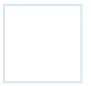

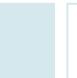

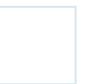

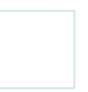

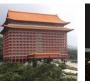

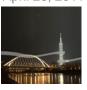

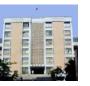

#### The Use of Symbol Tables

- The role of a symbol table is to pass information from declarations to uses.
  - A semantic action "puts" information about identifier x into the symbol table when the declaration of x is analyzed.
  - Then, a semantic action associated with a production such as factor → id "gets" information about the identifier from the symbol table.

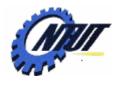

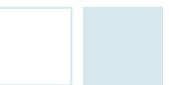

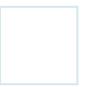

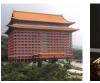

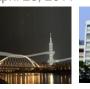

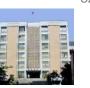

## The Use of Symbol Tables (Cont.)

| Grammar |               | rammar                                                          | Semantic Action Top tal                                                                        | ble { int x; char y; { bool y; x; y; } x; y; }                                                                                                    |
|---------|---------------|-----------------------------------------------------------------|------------------------------------------------------------------------------------------------|----------------------------------------------------------------------------------------------------|
|         | program       | → block                                                         | { top = null;}                                                                                 | { { x:int; y: bool; } x:int; y:char; }                                                                                                    |
|         | block         | → '{' decls stmts '}' 3                                         | top = new Env(top);<br>print( "{" ); }                                                         | Save a reference to the current table with the local variable saved  Create a new table, and set the variable top to the newly created and chained table |
|         | decls<br>decl | <ul><li>→ decls decl   ε</li><li>→ type id;</li><li>4</li></ul> | { s = <b>new</b> Symbol;<br>s.type = <b>type</b> .lexeme;<br>top.put( <b>id</b> .lexeme, s); } | Restore top (i.e., pup up the top table)  Put a new declaration (identifier)                                                                             |
|         | stmts         | $\rightarrow$ stmts stmt   $\epsilon$                           |                                                                                                | with its type into the table                                                                                                    |
|         | stmt          | → block<br>  factor;                                            | { print( ";"); }                                                                               | Use the chained symbol tables to get the entry for the identifier                                                                                        |
|         | factor        | → id 6                                                          | { s = top.get(id.lexeme);<br>print(id.lexeme);<br>print(":");<br>print(s.type); }              | The translation scheme creates and discards symbol tables upon block entry and exit, respectively.  Copyright © All Rights Reserved by Yuan-Hao Chang    |

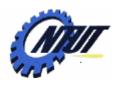

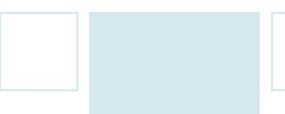

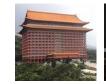

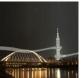

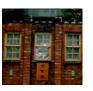

# Intermediate Code Generation

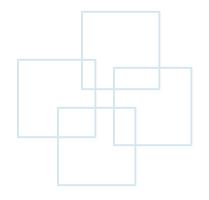

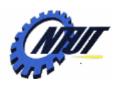

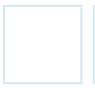

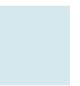

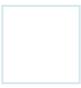

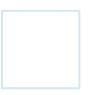

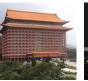

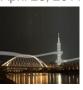

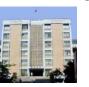

## **Intermediate Representations**

- Two kinds of intermediate representations
  - Trees, including parse trees and (abstract) syntax trees.
    - Syntax-tree nodes are created to represent significant programming constructs.
    - As analysis proceeds, information is added to the nodes in the form of attributes.
      - · The choice of attributes depends on the translation to be performed.
  - Linear representations, especially "three-address code."
    - Three-address code
      - Is a sequence of elementary program steps without hierarchical structure.
      - · Is helpful for significant code optimization.
    - The sequence of three-address statements forms a program into "basic blocks".
      - Statements in a basic block are executed one-after-the-other without branching.

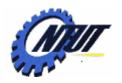

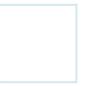

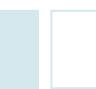

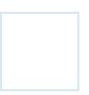

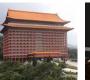

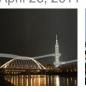

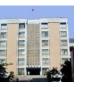

#### **Construction of Syntax Trees**

- Syntax trees can be created for any construct.
  - Each construct is represented by a node with children for the semantically meaningful components of the construct.
  - E.g., Syntax tree construction with Java
    - Each node is implemented as objects of class *Node*.
    - Class Node has two immediate subclasses:
      - Expr for all kinds of expressions.
      - · Stmt for all kinds of statements.
        - » Each type of statement has a corresponding subclass of **Stmt**.
        - » E.g., operator while corresponds to subclass While, where **While** is a subclass of **Stmt**.

expr

while (expr) stmt

while

new While  $(x, y) \rightarrow$ The constructor corresponds to the operator While.

 $\rightarrow$ The parameters x and y corresponds to the operands.

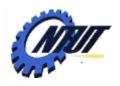

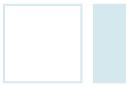

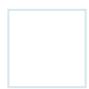

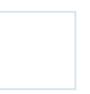

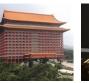

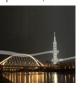

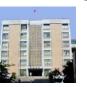

#### Syntax Trees for Statements

- For each statement construct, we define an operator in the abstract syntax.
  - For constructs beginning with a keyword, we should use the keyword for the operator.
    - An operator while for while statements
    - An operator do for do-while statements
    - Operators **ifelse** and **if** for **if-statements** with and without an else part, respectively.
  - Each statement operator has a corresponding class of the same name.
    - E.g., class *If* corresponds to *if*. class *Seq* represents a sequence of statements.

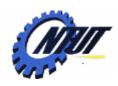

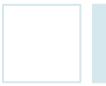

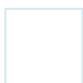

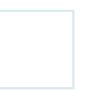

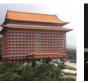

Each nonterminal in this translation

scheme has an attribute n.

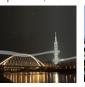

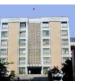

## Syntax Trees for Statements (Cont.)

An example of the construction of syntax tree nodes

```
stmt \rightarrow if (expr) stmt_1 \{ stmt_n = new lf(expr.n, stmt_1.n); \}
```

- The semantic action
  - Defines the node *stmt.n* as a new object of subclass *lf.*
  - Creates a new node labeled **if** with the nodes *expr.n* and *stmt*<sub>1</sub>.*n* as children.
- Expression statements do not begin with a keyword.
  - An operator **eval** and class *Eval* (a subclass of *Stmt*) to represent expressions that are statements.
  - E.g.,  $stmt \rightarrow expr$ ; { stmt.n = new Eval(expr.n); }

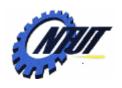

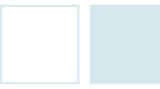

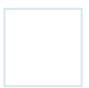

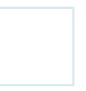

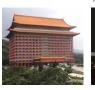

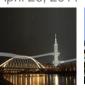

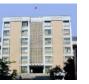

## Representing Blocks in Syntax Trees

An example of blocks in syntax trees:

```
stmt \rightarrow block; { stmt.n = block.n; } block \rightarrow '{' stmts '}' { block.n = stmts.n; }
```

The syntax tree for nonterminal *block* is simply the syntax tree for the sequence of statements in the block.

When a statement is a block, it has the same syntax tree as the block.

- Information from declarations is incorporated into the symbol table, so that declarations are not in the syntax tree.
- Blocks, w/wo declarations, appear to be just another statement construct in intermediate code.

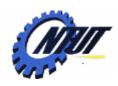

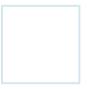

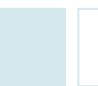

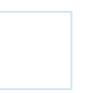

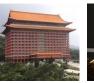

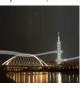

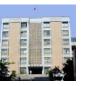

89

## **Sequence of Statements**

- A sequence of statements is represented by using
  - A leaf null for an empty statement
  - An operator **seq** for a sequence of statements

 $stmts \rightarrow stmts_1 stmt \{ stmts.n = new Seq(stmts_1.n, stmt.n); \}$ 

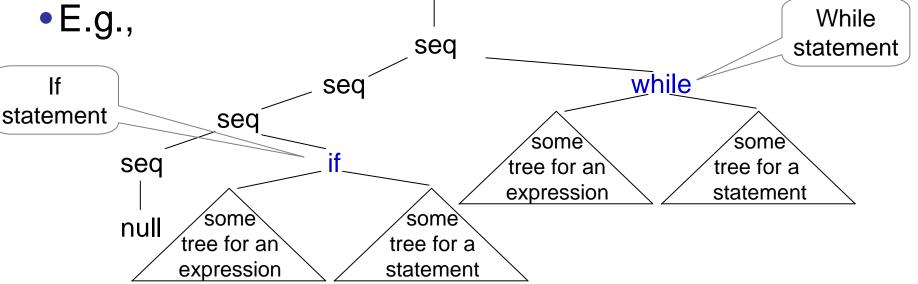

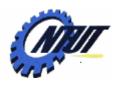

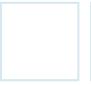

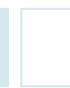

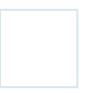

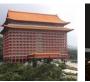

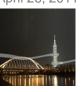

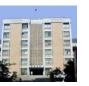

#### **Syntax Trees for Expressions**

- Grouping of operators
  - To reduce the number of cases and subclasses of nodes in implementation

| I I                    |                 |            |
|------------------------|-----------------|------------|
| <b>Concrete Syntax</b> | Abstract Syntax |            |
| =                      | assign          |            |
|                        | cond            |            |
| &&                     | cond            | Increasing |
| == !=                  | rel             |            |
| < <= >= >              | rel             | precedence |
| + -                    | ор              |            |
| * / %                  | ор              |            |
| !                      | not             | <b>+</b>   |
| -(unary)               | minus           |            |
| []                     | access          |            |

- -E.g.,  $term \rightarrow term_1 * factor \{ term.n = new Op('*', term_1.n, factor.n); \}$ 
  - → Create a node of class **Op** that implements the operators grouped under **op**.

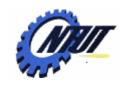

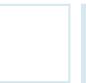

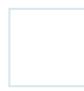

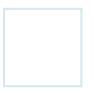

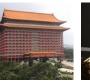

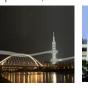

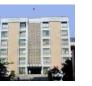

#### **Translation Scheme for Construction of Syntax Trees**

```
→ block
                                                    { return block.n;}
program
block
                "\" stmts '\"
                                                    { block.n = stmts.n; }
               → stmts<sub>1</sub> stmt
                                                     stmts.n = new Seq (stmts<sub>1</sub>.n, stmt.n); }
stmts
                                                    { stmts.n = null; }
                   3
                                                    { stmt.n = new Eval (expr.n); }
stmt
               \rightarrow expr;
                  if (expr) stmt₁
                                                     stmt.n = new If (expr.n, stmt<sub>1</sub>.n); }
                  while (expr) stmt<sub>1</sub>
                                                    { stmt.n = new While (expr.n, stmt<sub>1</sub>.n); }
                  do stmt<sub>1</sub> while (expr);
                                                    { stmt.n = new Do (stmt<sub>1</sub>.n, expr.n); }
                  block
                                                    { stmt.n = block.n; }
                                                    { expr.n = new Assign ('=', rel.n, expr₁.n); }
               \rightarrow rel = expr<sub>1</sub>
expr
                   rel
                                                    { expr.n = rel.n; }
rel
               \rightarrow rel<sub>1</sub> < add
                                                    { rel.n = new Rel ('<', rel₁.n, add.n); }
                                                    { rel.n = new Rel ('<=', rel1.n, add.n); }
                   rel₁ <= add
                   add
                                                    { rel.n = add.n; }
               → add<sub>1</sub> + term
                                                    { add.n = new Op ('+', add<sub>1</sub>.n, term.n); }
add
                                                    { add.n = term.n; }
                   term
                                                    { term.n = new Op ('*', term<sub>1</sub>.n, factor.n); }
               → term<sub>1</sub> * factor
term
                                                    { term.n = factor.n; }
                   factor
factor
               \rightarrow (expr)
                                                    { factor.n = expr.n; }
                                                    { factor.n = new Num (num.value); }
                   num
                   id
                                                    { factor.n = new Id (id.n); }
```

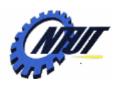

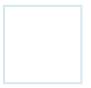

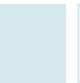

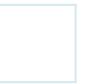

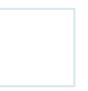

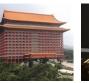

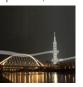

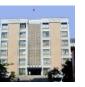

#### **Static Checking**

- Static checks are consistency checks and includes:
  - Syntactic checking:
    - Check syntactic constraints that are not part of grammar, e.g.,
      - An *identifier* can be declared at most once in a scope.
      - A break statement must have an enclosing loop or switch statement.
  - Type checking:
    - Ensure that an operator or function is applied to the right number and type of operands, e.g.,
      - · When an integer is added to a float, the type-checker can insert an operator in the syntax tree to represent the type conversion (coercion).
- Complex static checks may need to be done by first constructing an intermediate representation.

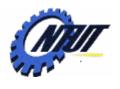

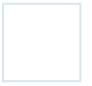

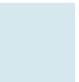

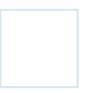

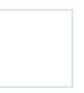

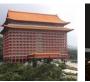

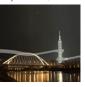

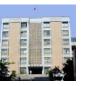

#### L-values and R-values

#### Differences

- L-value refers to location that are appropriate on the left side of an assignment.
- R-value refers to values that are appropriate on the right side of an assignment.

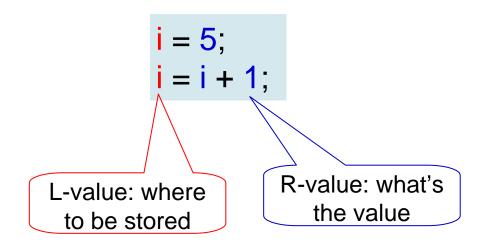

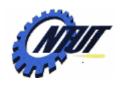

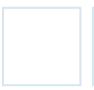

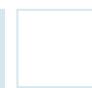

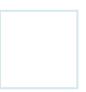

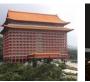

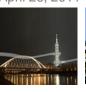

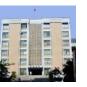

## **Type Checking**

- Type checking assures that the type of a construct matches the expected type.
  - -E.g., **if** (*expr*) *stmt* (*expr* is expected to have type boolean.)
- Type checking rules follow the operator / operand structure.
  - E.g., the operator **rel** represents relational operators, such as <=.</p>
    - The type rule for the relational operator is to have two operands with the same type and to have the result with type boolean.

if  $(E_1.type == E_2.type)$  E.type = boolean; else error;

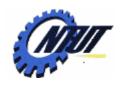

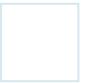

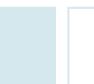

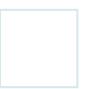

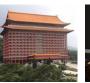

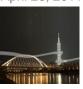

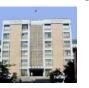

## **Type Checking (Cont.)**

- Type matching continues to apply even in the following situations:
  - -Coercions:
    - The type of an operand is automatically converted.
      - E.g., 2 \* 3.14 → the integer 2 is converted into 2.0
    - The language definition specifies the allowable coercions.
  - Overloading:
    - A symbol is *overloaded* if it has different meanings depending on its context.
      - E.g., a = "b" + "c"; // string concatenation
      - a = 2 + 3; // integer addition

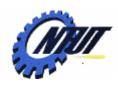

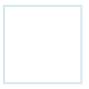

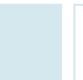

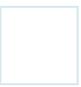

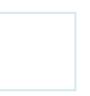

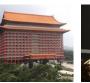

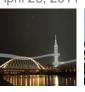

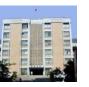

#### **Three-Address Instruction**

- Once syntax trees are constructed, the three-address code could be generated by walking the syntax trees.
  - Three-address instructions

$$x = y op z$$

- x, y, and z are names, constants, or compiler-generated temporaries.
- op stands for an operator.
- E.g.,  $x[y] = z \rightarrow \text{put the value of } z \text{ in the location } x[y].$  $x = y[z] \rightarrow \text{put the value of } y[z] \text{ in the location } x.$
- Flow control of the three-address instructions

ifFalse x goto L  $\rightarrow$  If x is false, next execute the instruction labeled L. ifTrue x goto L  $\rightarrow$  If x is true, next execute the instruction labeled L.  $\rightarrow$  next execute the instruction labeled L

A label L can be attached to any instruction by prepending a prefix L:

- Copy a value: x = y

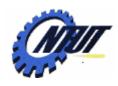

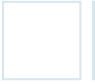

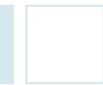

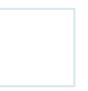

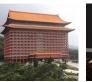

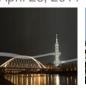

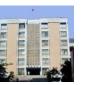

#### **Translation of Statements**

 Statements are translated into three-address code by using jump instructions to control the flow.

Code to compute

expr into x

ifFalse x goto after

Code for stmt₁

Once the entire syntax tree is constructed, the function gen() is called at the root of the syntax tree.

```
Class If extends Stmt {
    Expr E; Stmt S;
    public If (Expr x, Stmt y) {
        E = x; S = y; after = newlabel();
    }
    All statement classes
    public void gen() {
            contain a function gen()
            Expr n = E.rvalue (); // the boolean result
            emit ("ifFalse" + n.toString() + "goto" + after );
            S.gen(); // call gen() of class Stmt
            emit (after + ":");
        }
}
```

Function *gen*() in class *If*Copyright © All Rights Reserved by Yuan-Hao Chang

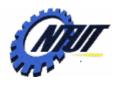

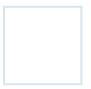

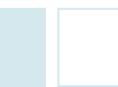

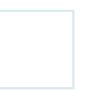

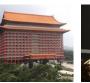

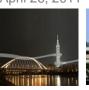

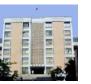

#### **Translation of Expressions**

#### Simple approach

- Generate one three-address instruction for each operator node in the syntax tree for an expression.
- Don't generate code for identifiers or constants since they can appear as addresses in instructions.
- E.g., if a node x of class Expr has operator op, then an instruction is emitted to compute the value at node x into a compiler generated "temporary" name.

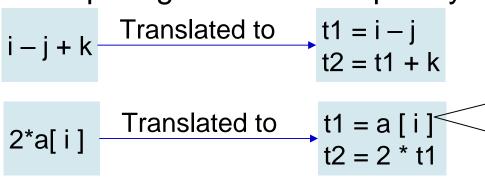

If a[i] appears on the left side, we can't simply use a temporary in place of a[i].

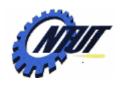

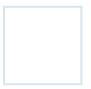

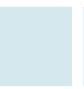

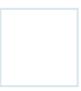

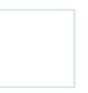

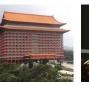

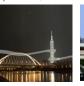

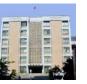

## **Translation of Expressions (Cont.)**

- Functions Ivalue and rvalue of the simple approach
  - When function *rvalue* is applied to a nonleaf node *x*, it
    - Generates instructions to compute x into a temporary and
    - Returns a node representing the temporary.
  - When function *Ivalue* is applied to a nonleaf node x, it
    - Generates instructions to compute the subtrees below x, and
    - Returns a node representing the "address" of x.

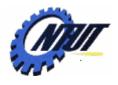

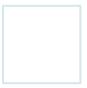

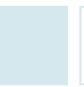

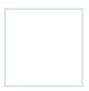

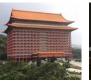

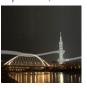

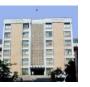

#### **Function Ivalue**

- Cases of function Ivalue
  - Function Ivalue simply returns x if x is the node for an identifier.
  - When node x represents an array access (e.g, y[z]), x will have the form Access(y,z), where
    - class *Access* is a subclass of *Expr*,
    - y is the name of the accessed array, and
    - z is the offset (index) of the chosen element in that array.

```
Expr Ivalue (x : Expr) {
  if (x is an Id node) return x;
  else if ( x is an Access(y,z) node and y is an Id node ) {
     return new Access (y, rvalue (z)); // compute the rvalue
                                  e.g., a [ 2 * k]:
  else error;
                                  y = a
                                  z = 2 * k
```

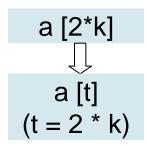

- → New node x' represents the I-value a[t].
- → New node z' represents the temporary name t.
  Copyright © All Rights Reserved by Yuan-Hao Chang

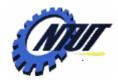

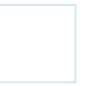

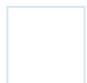

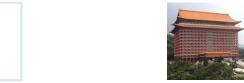

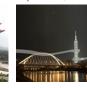

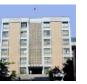

#### **Function rvalue**

Function rvalue generates instructions and returns a possible new node.

```
Expr rvalue (x : Expr) {
                                                                                                a[i] = 2*a[j-k]
                if (x is an Id node or a Constant node) return x; //return itself
              , else if ( x is an Op(op, y, z) or a Rel(op, y, z) node) {
                   t = new temporary; // 2. t1, 4. t3
                  emit string for t = \text{rvalue}(y) op \text{rvalue}(z); // 4. t3 = j - k, 2. t1 = 2 + t2

return a new node for t; // 4. return t3, 2. return t1 2. 2*a[j-k] t2 = a[t3]
                                                                                                t3 = j - k
                                                                                                a[i]=t1
rvalue(j-k)
                else if ( x is an Access(y, z) node) {
                                                                          3. a[j-k]
                   t = new temporary; // 3. t2
                   call Ivalue(x), which returns Access(y,z'); // z' = t3
                   emit string for t = Access(y,z'); // 3. t2=a[t3]
                                                                           a[j-k]
                   return a new node for t; // return t2
                else if ( x is an Assign(y, z) node) {
                   z' = rvalue(z); // z' = t1
                   emit string for Ivalue(y) = z'; //1. a[i]=t1
                                                                           1. a[i] = 2*a[j-k]
                   return z';
                                                                                               served by Yuan-Hao Chang
```

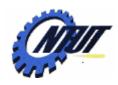

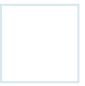

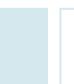

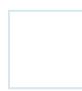

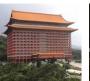

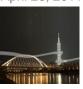

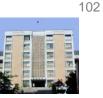

## **Better Code for Expressions**

- We can improve the function rvalue:
  - Reduce the number of copy instructions.
    - E.g., t = i + 1 and  $i = t \rightarrow i = i + 1$
  - -Generate fewer instructions by taking context into account.
    - E.g.,
      - If the left side of a three-address assignment is an array access a[t], then the right side must be a name, a constant, or a temporary (that needs just one address).

If the left side is a name x, the right side can be an operation y op z that uses two addresses.

$$t1 = j + k$$
$$i = t1$$

$$null = j + k$$

$$\downarrow$$

$$i = j + k$$

The null result address is later replaced by either an identifier or a temporary.